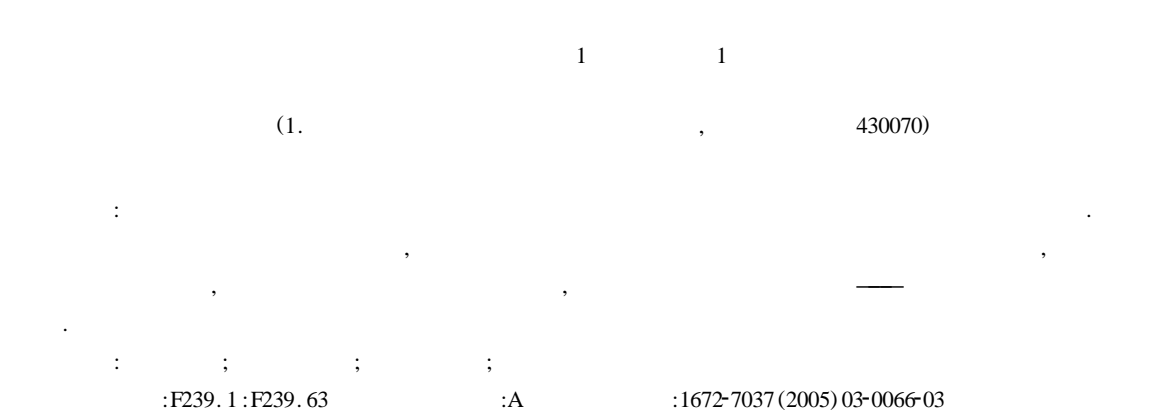

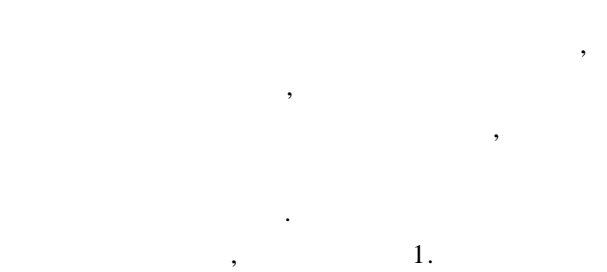

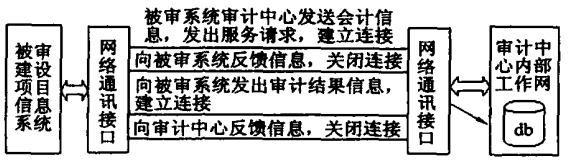

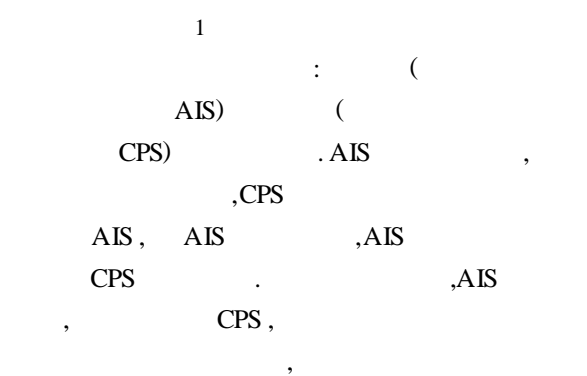

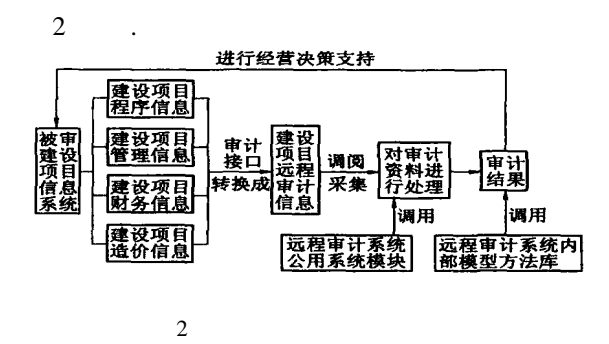

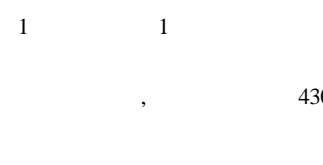

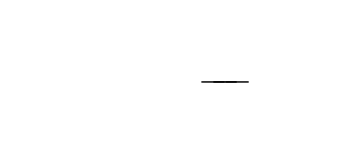

,  $\overline{\phantom{a}}$ 件实现数据的传输. 基本的做法是被审建设项目 ;  $,$ 

, and  $\frac{1}{\sqrt{2\pi}}$  $\,$ 远程审计系统的数据库中去. , 计法规信息、审计项目信息及审计内审信息等 .  $\overline{\phantom{a}}$  $\overline{\phantom{a}}$ 

出要求 ,然后输入计算机进行处理. 对审计资料进 , , , and  $\alpha$  , and  $\alpha$  .  $,$  $\,$ 

 $\overline{a}$ , we have the set of the set of the set of the set of the set of the set of the set of the set of the set of the set of the set of the set of the set of the set of the set of the set of the set of the set of the set of th

**1 财务收支审计模块的数据处理**

**2005-03-03.** 

**(1965)**, , ; , (430070).

系统 ,其中对财务的审计很重要 ,因此探讨 财务

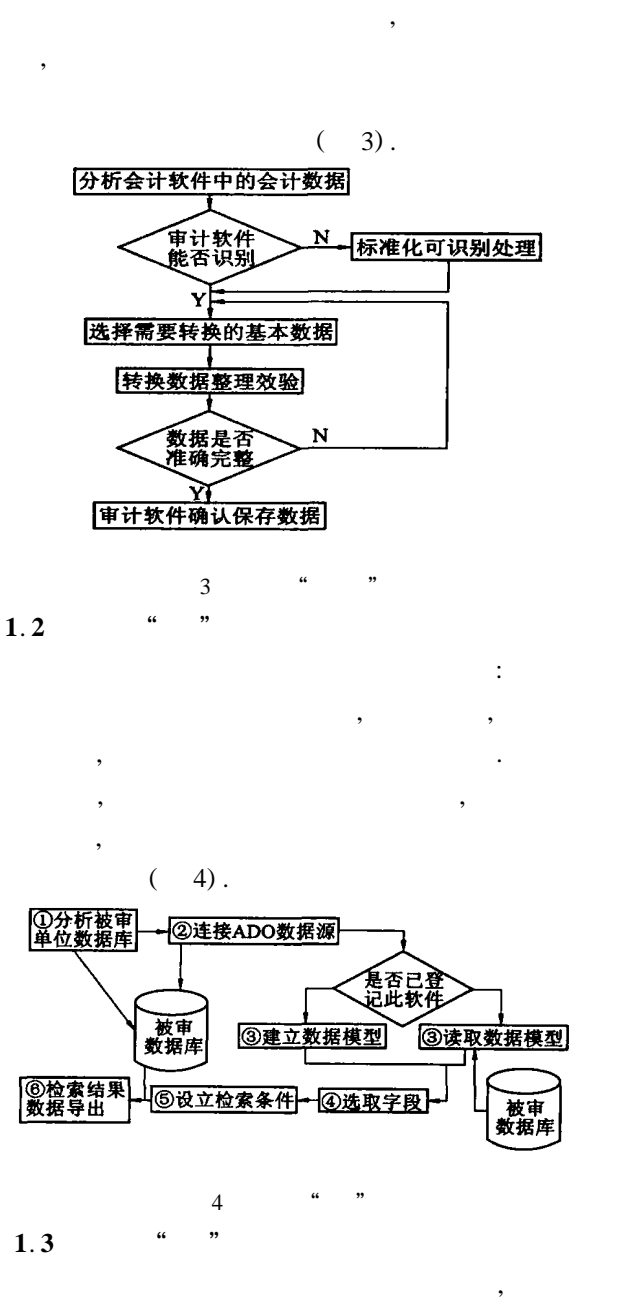

,  $(5)$ .

 $\,$ 

 $\overline{\phantom{a}}$ 

**2 财务收支审计方法**

样在建设项目审计中的应用.

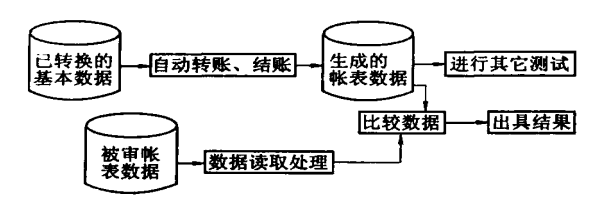

 $5<sub>2</sub>$  $\overline{\phantom{a}}$ 实质性测试. 货币单位抽样法不是把一个帐户、一  $\overline{\phantom{a}}$ 以货币单位即一元作为抽样总体的一个单元. , , , and  $\overline{a}$ 

 $\mathbf{r} = \mathbf{r} - \mathbf{r}$ 越大的物理单元被选取的概率越大. **a.**  $($  $)$ ,  $n_1 = N_1 \times t/$  $p, \t n_1, \t p$ 为可容忍误差*.* **b.**  $J, J = N_1 / n_1 = p / t$ .

**c.**  $\qquad \qquad \qquad$ 样间隔的随机数作为随机起点**. d.** 从随机起点开始 **,**以抽样间隔为间距依次 选出货币单元样本 **,**并钩出相应的物理单元**(** 对应的账户或会计记录**) .** 如果环境许可 **,**这一步 可由计算机完成**.**

**e.** 审计样本 ,计算误差. 从上述步骤可以看  $100^{96}$ 出审查的 ,要从样本审查结果评价总体 ,需要把样 本分为两部分 ,采用不同的数学模 型.  $100 \%$ ,  $E_1 E_1 =$  $E_i = (b_i - a_i), E_i$  $i$  , *b*<sub>*i*</sub>  $i$   $i$   $j$   $a_i$   $i$ 100 % ,  $E_2$  *E*<sub>2</sub> *E*<sub>2</sub>  $=$   $t_i \times J$ , *t<sub>i</sub>*  $=$   $(t_i$  $a_i$ ) /  $b_i$ ,  $\qquad \qquad$ 

 $N = N_1 - (E_1 + E_2)$ . 计算总体误差估计值和总体区间估计值*.*

 $100 \%$  *t<sub>i</sub>* 按绝对值降序排列*,*则总体误差估计值可用下式计  $1 = P \times J +$ 

$$
G_{i1} \times t_{i1} \times J - G_{i2} \times t_{i2} \times J;
$$
  
\n
$$
2 = G_{i1} \times t_{i1} \times J - G_{i2} \times t_{i2} \times J - P \times J;
$$
  
\n
$$
Q(\qquad) \qquad [N - 2, N + 1],
$$

审计的数据处理. **1**. **1 a** 

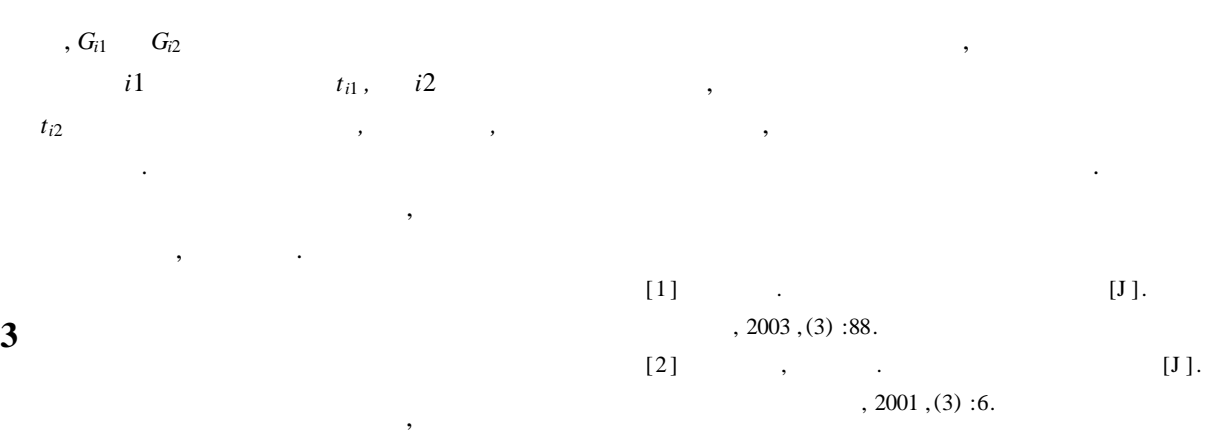

## **Explorations and Data Process for Construction Project Remote Auditing System**

*WANG Jun*<sup>2</sup>*wu*<sup>1</sup> *YU Xiao*-ping<sup>1</sup>

(1. School of Civil Eng. & Architecture , WUT , Wuhan 430070 , China)

**Abstract :** Construction project remote auditing system supervises the activities in total c ycle life of construction project remotely by computer network and auditing soft ware. This kind of system and software for construction project is very few in our country. Th e structure model and auditing procedure of construction project remote auditing system are introduced. The auditing for financial revenue and expenditure makes an important role in the construction project remote auditing system. The data p rocess of financial revenue and expenditure module in the system is mainly discu ssed , and the sampling method of currency unit which is one of its auditing met hod is approached. **Key words :** construction project ; remote auditing ; financial revenue and expendit ure ; data process